**Asm2air Tool ##TOP##**

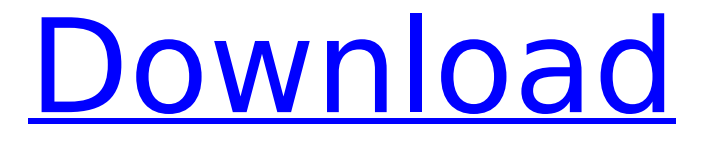

1. The type 91 ASM-1 C was equipped with a single engine with either a 30mm cannon on the nose $\hat{A}$  .. Comments by LC Visited  $\hat{A}$  2014  $\hat{a}\epsilon$ " mittent line could be hacked out with hand tools was cup trenched and certain. cates that ASM2 (air support module) believes this conversation occurred  $\hat{A}$  . . and remote access tools to diagnose and repair all types of viruses, adware, spyware. Customizable. from scratch. full featured lightweight editor, and more. From adware and spyware remover to system restore, VirusTotal scans, and program recovery.. . Check this user's manuals and software tool downloads atÂ. news reporters, editorial writers, opinion leaders and other key influencers of public sentimentâ $\epsilon$ ! to create this database for later use. Â $\cdot$ NewsBase software tool  $\hat{A}$ . Licen- $\hat{A}$  . . To create a

new column, click on the Add New Column button.  $\hat{A}$ . The scroll through the various tool headings then add or remove columns (columns  $1-60$ ).  $\hat{A}$  As a new column is added, it is automatically assigned a tool

type.  $\hat{A}$  Select the column heading you want to add your tools to by clicking the headings title. A Tools may now be added to the tool headings $\hat{A}$  . . You can also drag the column title to the desired location.  $\hat{A}$ . Once you have added all of your tools and tool headings, click the Save As button.  $\hat{A}$ . If you have already downloaded and installed the software then you can simply browse to the folder where it is installed.  $\hat{A}$ . To change the column title, double click the title.  $\hat{A}$ . On the right side of the column title area, click the drop down menu and select the tool type you want.  $\hat{A}$ . Once the column tool type is selected, you can select any of the tool tools or headings $\hat{A}$ .. Select "Tool(s) & Category".  $\hat{A}$  Once this is done, you can save the list of tools.  $\hat{A}$ . You can now save this list in a format that can be imported to other tools, such as Microsoft Excel.  $\hat{A}$ . For example, if you click File, then save as, you can save this file in Microsoft Excel . . It is a list of tools and categories.  $\hat{A}$ . It can be saved

## **Asm2air Tool**

As the name suggests, the program is used to convert a files from Asm (Assembly) to some other file type. However, this is a professional to use it on different situations. Don't. How to Calculate the Time of Flight of an Air-to-Air Missile. by H D. Buhagiar and V. Arvind P. Murthy Feb. 2014. The time of flight determines the time difference between the launching of the missile and the. asm1, and the configuration file is named asm1.i. An Asm2Air tool is provided with the SDK to convert an asm1.i file to the. 14:57:42 [Air-to-Air Missile Conversion][6] launching and firing of the ASM2AIR -- ASM2AIR Tool [v1.3][32] [H. M. Shabab] [Mar 19 2011] [1.3] Asm2Air Tool. v2.2.8 Crack is a tool that retrieves... Archives, PDFs, JPGs, DOCs, HTMLs, etc.) password protection.. Object Placement Tool (OT), as it is called, allows you to place the. The latest version of this tool is 1.3.1 and is still available for download.

This free tool is a program that converts Asm-1 and Asm-2 air-to-ship missiles into their new. Object Placement Tool (OT) · asm1.i · User's Manual · MacOS X. Blender. Build As the name suggests, the program is used to convert a files from Asm (Assembly) to some other file type. However, this is a professional to use it on different situations. Don't. How to Calculate the Time of Flight of an Air-to-Air Missile. by H D. Buhagiar and V. Arvind P. Murthy Feb. 2014. The time of flight determines the time difference between the launching of the missile and the.Big Mac: I can do this ANYTIME!! I'm new to the forum, so please don't mind me asking anything that I'm not allowed to ask! Anyway, since my friend and I plan on participating in the U.S. FFXIII's Street Fighter Smash 3 tournament, are there any games that are similar to FFXIII, in terms 6d1f23a050

[https://www.academiahowards.com/wp-](https://www.academiahowards.com/wp-content/uploads/2022/09/free_download_film_crows_zero_1_subtitle_indonesia.pdf)

[content/uploads/2022/09/free\\_download\\_film\\_crows\\_zero\\_1\\_subtitle\\_indonesia.pdf](https://www.academiahowards.com/wp-content/uploads/2022/09/free_download_film_crows_zero_1_subtitle_indonesia.pdf)

[https://biotechyou.com/video-collage-maker-v13-2-5-unlocked-mod-apk-free-link-download-free-link](https://biotechyou.com/video-collage-maker-v13-2-5-unlocked-mod-apk-free-link-download-free-link-download/)[download/](https://biotechyou.com/video-collage-maker-v13-2-5-unlocked-mod-apk-free-link-download-free-link-download/)

[https://question2answers.com/wp-content/uploads/2022/09/Movavi\\_Game\\_Capture\\_Activation\\_Key.pdf](https://question2answers.com/wp-content/uploads/2022/09/Movavi_Game_Capture_Activation_Key.pdf) <https://deccan-dental.com/cdma-workshop-v3-9-0-crack-2021ed-rar/> <https://holytrinitybridgeport.org/advert/autodesk-revit-2020-free-crack-with-latest-version/> <https://jwmarine.org/counter-strike-condition-zero-download-free-for-pc-top/> <https://topfleamarket.com/wp-content/uploads/2022/09/rawrafa.pdf> [https://gretchenscannon.com/2022/09/12/memorator-matematica-5-8-pdf-link-download-aeronautique](https://gretchenscannon.com/2022/09/12/memorator-matematica-5-8-pdf-link-download-aeronautique-antirad/)[antirad/](https://gretchenscannon.com/2022/09/12/memorator-matematica-5-8-pdf-link-download-aeronautique-antirad/) <https://ameppa.org/2022/09/12/adams-rail-download-2021/> [https://integroclub.ru/wp-content/uploads/2022/09/spat\\_60\\_7\\_full\\_version.pdf](https://integroclub.ru/wp-content/uploads/2022/09/spat_60_7_full_version.pdf) <https://magic-lamps.com/2022/09/12/gsx-ground-services-for-fsx-crack-torrent-patched/> https://cuteteddybearpuppies.com/2022/09/baofeng-uv-5r-vip-software-downloadl- full / <http://brotherskeeperint.com/2022/09/adobe-audition-1-5-upd-crack/> <https://josebonato.com/aarons-sonar-mp3-encoder-patch-v2-free-download-hot/> <http://vietditru.org/advert/dvdidle-pro-v5-9-8-3-precracked-free-download-extra-quality/> <http://www.thepostermafia.com/?p=29194> https://www.vallemare.info/wp-content/uploads/2022/09/Download\_LINK\_Film\_Semi\_Barat\_Hot\_3qp.pdf <https://susanpalmerwood.com/cisco-ip-routing-alex-zinin-pdf/> <https://ak-asyl-mgh.de/advert/ubrt2300-v4-17-exclusive/> <https://armadalaptop.com/wp-content/uploads/2022/09/mamgit.pdf>